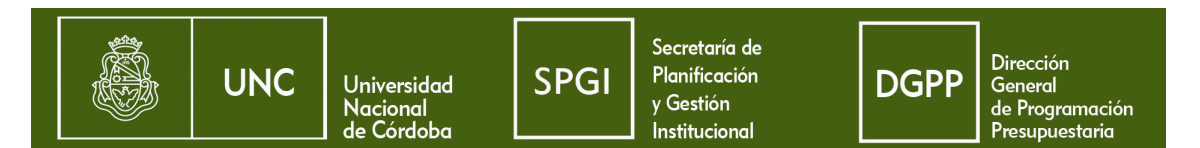

Apoyo a la Formación de Técnicos Informáticos

En el ejercicio 2009, la SPU incorporó en forma definitiva al presupuesto de la UNC las cuotas salariales correspondientes al Programa Apoyo Técnicos Informáticos.

Por tal motivo, se ha procedido a incorporar en forma definitiva al Inciso 1 del Presupuesto de las respectivas Dependencias, los créditos correspondientes a dichos Programas Especiales.

PROCEDIMIENTO PARA CARGAR EN PAMPA: (consultar previamente con responsables técnicos del Sistema Pampa) los cargos correspondientes a dichos programas deberán cargarse en:

- Fuente 11
- Apertura programática a la cual se cargan los cargos docentes no incluídos en programas especiales.

Por lo tanto no se deberá cargar más en Pampa en la siguiente apertura programática.

Imputación:

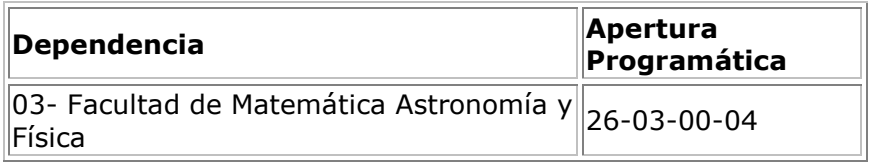